УТВЕРЖДАЮ<br>Генеральный директор 000 WATOTHOLOGICAL My ABTOAPOTPECHAHITH  $\overline{\mathcal{C}}$ октября 20

## **ДАТЧИКИ ПЕРЕМЕЩЕНИЙ (ДЕФОРМАЦИЙ) ОПТИЧЕСКИЕ БЕСКОНТАКТНЫЕ СЕРИИ 2663**

**МЕТОДИКА ПОВЕРКИ**

**МП АПМ 85-18**

г. Москва 2018 г.

Настоящая методика распространяется на датчики перемещений (деформаций) оптические бесконтактные серии 2663. производства «lnstron - division of ITW Limited». США (далее - датчики) и устанавливает методику их первичной и периодической поверки.

Интервал между поверками - 1 год.

## **1 ОПЕРАЦИИ ПОВЕРКИ**

1.1 При проведении поверки должны выполняться операции, указанные в таблице 1.

Таблица 1 – Операции поверки

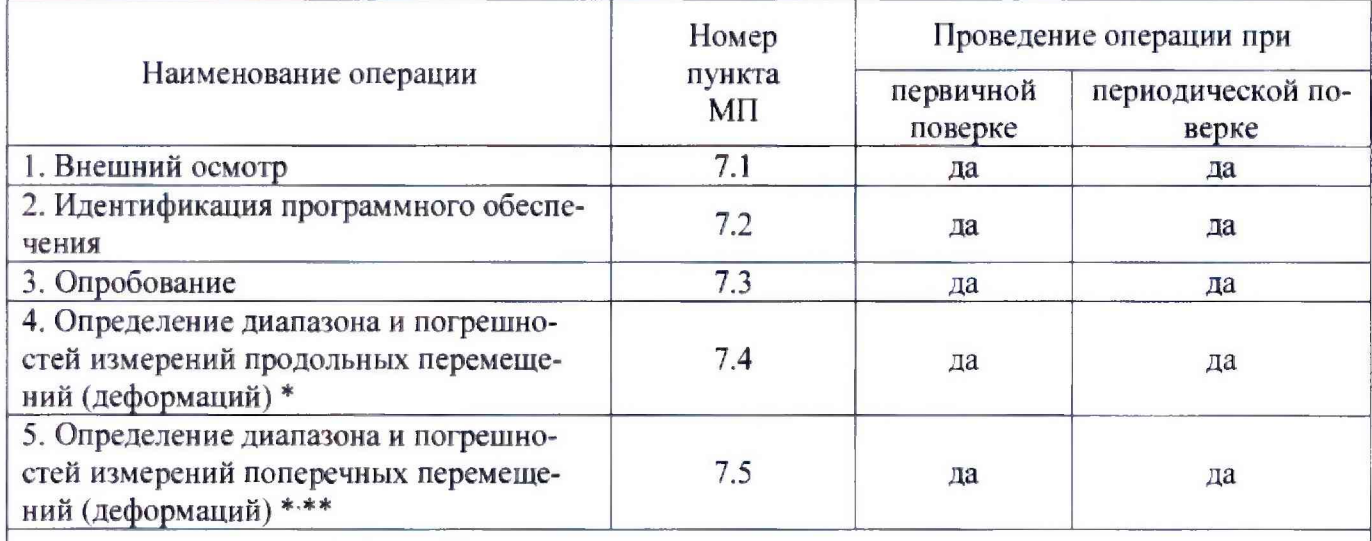

\* - диапазон измерений определяется типом установленного объектива.

При комплектовании датчика более чем одним объективом, поверка осуществляется с каждым из них в соответствующем диапазоне измерений.

\*\* - для датчиков перемещений (деформаций) модификации 901

## **2 СРЕДСТВА ПОВЕРКИ**

2.1 При проведении поверки должны применяться эталоны и вспомогательные средства, приведенные в таблице 2.

Таблица 2 - Наименование эталонов и вспомогательных средств поверки

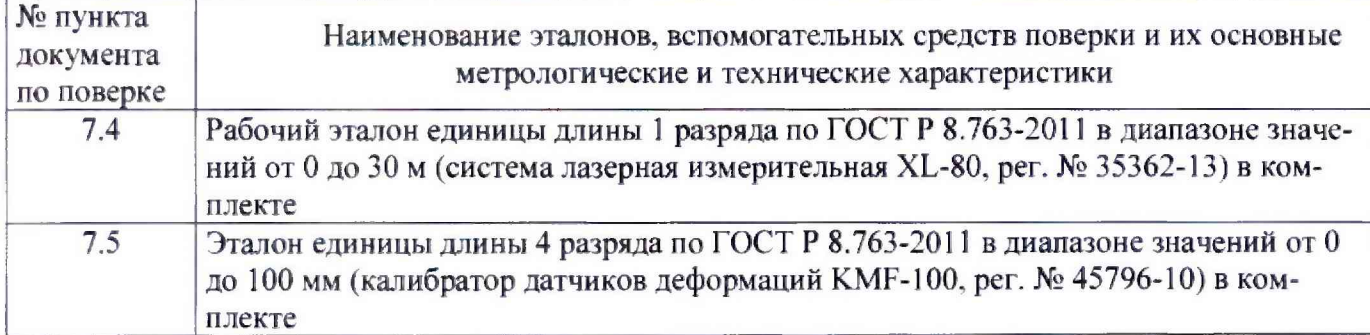

Допускается применение аналогичных средств поверки, обеспечивающих определение метрологических характеристик, поверяемых СИ с требуемой точностью.

## **3 ТРЕБОВАНИЯ К КВАЛИФИКАЦИИ ПОВЕРИТЕЛЕЙ**

3.1 К проведению поверки допускаются лица, изучившие руководство по эксплуатации (далее - РЭ) на датчики, имеющие достаточные знания и опыт работы с датчиками.

## **4 ТРЕБОВАНИЯ БЕЗОПАСНОСТИ**

4.1 При проведении поверки необходимо подробно изучить требования безопасности, указанные в РЭ датчиков и используемых средствах поверки и обеспечить их неукоснительное выполнение.

4.2 К поверке допускаются лица, прошедшие инструктаж по технике безопасности при работе на электроустановках.

## **5 УСЛОВИЯ ПРОВЕДЕНИЯ ПОВЕРКИ**

5.1 При проведении поверки должны соблюдаться следующие нормальные условия измере-

ний:

- температура окружающей среды, °С 20±5;
- относительная влажность воздуха, % 45-80;

- атмосферное давление, кПа (мм рт. ст.) 84-106,7 (630-800).

# **6 ПОДГОТОВКА К ПОВЕРКЕ**

6.1 Перед проведением поверки должны быть выполнены следующие подготовительные работы:

- проверить наличие действующих свидетельств о поверке на средства поверки:
- подготовить поверяемый датчик и средства поверки к работе в соответствии с эксплуатационной документацией на них;
- датчик и средства поверки должны быть выдержаны в испытательном помещении не менее 3 ч.

## **7 ПРОВЕДЕНИЕ ПОВЕРКИ**

#### **7.1 Внешний осмотр**

) 1ри внешнем осмотре должно быть установлено соответствие датчика следующим требованиям:

- соответствие комплектности датчика эксплуатационной документации на него:
- наличие маркировки: наименования и/или товарного знака производителя, заводского (серийного) номера датчика;
- отсутствие на корпусе датчика и соединительном кабеле механических повреждений.

Если перечисленные требования не выполняются, датчик признают непригодным к применению, дальнейшие операции поверки не производят.

#### **7.2 Идентификация программного обеспечения**

Проверка идентификационных данных программного обеспечения «Bluehill 3». «Bluehill Universal» (далее - ПО) производится следующим образом: для идентификации версии ПО необходимо запустить на испытательной машине, в составе которой применяется датчик, соответствующее 110. далее во вкладке «Настройки» выбрать подменю «Параметры».

На экране будет отображено наименование и версия ПО.

Данные, полученные по результатам идентификации ПО. должны соответствовать таблице 3. Таблица 3  $\frac{1}{2}$ 

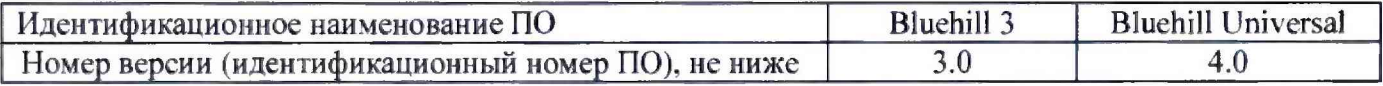

Если перечисленные требования не выполняются, датчик признают непригодным к применению, дальнейшие операции поверки не производят.

#### **7.3 Опробование**

При проведении опробования выполнить следующие операции:

- подключить датчик к машине испытательной, в составе которой он применяется;
- запустить на IIK. используемом при работе датчика с испытательной машиной. ПО:
- выбрать канал измерений перемещений (деформаций) и выбрать величину поля обзора;
- проверить правильность установки датчика и. при необходимости, ориентировать датчик на объект измерений в допускаемом поле обзора.

Опробование датчика считается успешным, если по каналу измерений перемещений на экран ПК выводятся значения перемещений (деформаций).

Если перечисленные требования не выполняются, датчик признают непригодным к применению, дальнейшие операции поверки не производят.

#### **7.4 Определение диапазона и погрешностей измерений продольных перемещений (деформаций)**

Определение диапазона и погрешностей измерений продольных перемещений (деформаций) производится с помощью системы лазерной измерительной XL-80 в следующей последовательности:

7.4.1 Установить траверсы или захваты машины испытательной в поле обзора в соответствии с характеристиками для поверяемой модификации датчика (в случае датчиков с измерение только продольных перемещений, измерения происходят в пределах продольной оси. проходящей через нижний и верхний захваты машины, а поле обзора в этом случае соответствует диапазону измерений продольных перемещений для выбранной модификации датчика).

7.4.2 11а неподвижной и подвижной траверсах машины (нижнем и верхнем захватах испытательной машины) нанести контрастные метки. Размеры меток и способ их нанесения выбираются в соответствии с эксплуатационной документацией на датчик. Места нанесения меток выбираются таким образом, чтобы минимальная и максиматьная величины диапазона перемещений оставались в выбранном поле обзора датчика.

7.4.3 Установить поворотное зеркало и ретрорефлектор системы лазерной измерительной XL-80 ка магнитных опорах на неподвижной и подвижной траверсе (нижнем и верхнем захватах) испытательной машины,

7.4.4 С помощью привода испытательной машины задать перемещение равное нижнему значению диапазона измерений датчика для выбранного поля обзора.

7.4.5 Для заданного перемещения снять показания с системы лазерной измерительной XL-80 и регистрирующего прибора датчика.

7.4.6 С помощью привода испытательной машины задать перемещение равное верхнему значению диапазона измерений датчика для выбранного поля обзора.

7.4.7 Для заданного перемещения снять показания с системы лазерной измерительной XI-- 80 и регистрирующего прибора датчика.

7.4.8 Провести аналогичные измерения в прямом и обратном направлении ещё как минимум в 10 точках равномерно распределенных в диапазоне измерений датчика и выбранного поля обзора. Измерения проводить не менее трех раз для каждой выбранной точки диапазона.

7.4.9 Определить абсолютную и относительную погрешности измерений перемещений (деформаций) в следующей последовательности:

> вычислить среднее арифметическое значение результатов измерений в каждой точке выполненных измерений  $M_{\text{c}\text{p}}$ .

$$
M_{cp_i} = \frac{\sum M_i}{n}
$$

где *M<sub>i</sub>* – результат измерений в *i*-той точке, мм;

 $n$  - количество измерений ( $\geq$ 3)

в каждой точке измерений определить абсолютную погрешность измерений перемещений (деформаций) *Ai:*

$$
\varDelta_i = M_{\text{cpi}} - M_{\text{3} \text{m} \text{m} \text{m} \text{m}}
$$

или относительную погрешность измерений перемещений (деформаций) *д,* в зависимости от диапазона измерений (см. таблицы 4 и 5):

$$
\delta_{i} = \frac{M_{\text{cpi}} - M_{\text{small}}}{M_{\text{small}}} \times 100\%
$$

где *Мэтсон* - значение перемещений, заданное с помощью системы лазерной измерительной XL-80 в *і*-той точке, мм;

- за окончательный результат принять наибольшую величину  $\Lambda$ , или  $\delta$ , из всех рассчитанных значений.
- Результаты поверки по данному пункту настоящей методики поверки считать

положительными, если диапазоны измерений перемещений (деформаций) соответствуют значениям и погрешности измерений перемещений (деформаций) не выходят за пределы значений, приведенных в таблицах 4 и 5.

#### **7.5 Определение диапазона и погрешностей измерений поперечных перемещений (деформапий)**

Определение диапазона и погрешностей измерений поперечных перемещений (деформаций) производится с помощью калибратора датчиков деформаций КМF-100 (далее - калибратор) в следующей последовательности:

7.4.1 Закрепить в соответствии с руководством по эксплуатации датчик на испытательной машине.

7.4.2 Установить калибратор таким образом, чтобы контрастные метки, нанесенные на измерительных подвижной и неподвижной осях каретки калибратора, оказались в зоне видимости датчика.

7.4.3 С помощью калибратора задать поперечное перемещение равное нижнему значению диапазона измерений датчика *М<sub>этал мин*.</sub>

7.4.5 Снять показания перемещений с регистрирующего прибора датчика  $M_{num}$ .

7.4.6 С помощью калибратора задать перемещение равное верхнему значению диапазона измерений датчика *М<sub>этал макс*-</sub>

*7АЛ* Снять показания перемещений с регистрирующего прибора датчика *Млшкс.*

7.4.8 Провести аналогичные измерения в прямом (увеличивая величину перемещения) и обратном направлении (уменьшая величину перемещения) ещё как минимум в 10 точках равномерно распределенных в диапазоне поперечных измерений датчика. Измерения проводить не менее грех раз для каждой выбранной точки диапазона.

7.4.9 Определить абсолютную погрешность измерений поперечных перемещений (деформаций) в следующей последовательности:

> вычислить среднее арифметическое значение результатов измерений в каждой точке выполненных измерений  $M_{\text{cpi}}$ .

$$
M_{cp_i} = \frac{\sum M_i}{n}
$$

где *М<sub>i</sub>* – результат измерений в *i*-той точке, мм;  $n$  - количество измерений ( $\geq$ 3)

в каждой точке измерений определить абсолютную погрешность измерений  $\varDelta i$ :

$$
\varDelta_i = M_{cpi} - M_{smaxi}
$$

или относительную погрешности измерений перемещений (деформаций) δ<sub>i</sub> в зависимости от диапазона измерений (см, таблицу 4):

$$
\delta_i = \frac{M_{\text{cpi}} - M_{\text{small}}}{M_{\text{small}}} \times 100\%
$$

где *М,тап -* значение перемещений, заданное с помощью калибратора датчиков деформаций KMF-100 в *і*-той точке, мм;

- за окончательный результат принять наибольшую величину *J,* и *6,* из всех рассчитанных значений.

Результаты поверки по данному пункту настоящей методики поверки считать положительными, если диапазоны и погрешности измерений поперечных перемещений (деформаций) не выходят за пределы значений, приведенных в таблице 5.

аблицз 4 - Для датчиков перемещений (деформаций) модификации 902

| them was missed uppointed mind (Medic bureaum) in the distinction<br>Тип объектива | $f = 35$ mm | $f = 16$ mm | $f = 9$ mm | $f = 6$ mm |
|------------------------------------------------------------------------------------|-------------|-------------|------------|------------|
| Диапазон измерений продольных переме-                                              | от 0.006 до | от 0,01 до  | от 0,02 до | от 0.03 до |
| щений (деформаций), мм                                                             | 160,000     | 390,00      | 680.00     | 840,00     |
| Пределы допускаемой абсолютной по-                                                 |             |             |            |            |
| грешности измерений продольных пере-                                               |             |             |            |            |
| мещений (деформаций), мкм:                                                         |             |             |            |            |
| - в диапазоне от 0,006 до 0,600 мм включ.                                          | $\pm 3$     |             |            |            |
| - в диапазоне от 0,01 до 1,00 мм включ.                                            |             | $\pm 5$     |            |            |
| - в диапазоне от 0,02 до 1,00 мм включ.                                            |             |             | $\pm 10$   |            |
| - в диапазоне от 0,03 до 1,50 мм включ.                                            |             |             |            | ±15        |
| Пределы допускаемой относительной по-                                              |             |             |            |            |
| грешности измерений продольных пере-                                               |             |             |            |            |
| мещений (деформаций), %:                                                           |             |             |            |            |
| - в диапазоне св. 0,6 до 160,0 мм                                                  | $\pm 0.5$   |             |            |            |
| - в диапазоне св. 1 до 390 мм                                                      |             | $\pm 0.5$   |            |            |
| - в диапазоне св. 1 до 680 мм                                                      |             |             | $\pm 1.0$  |            |
| - в диапазоне св. 1,5 до 840,0 мм                                                  |             |             |            | $\pm 1.0$  |

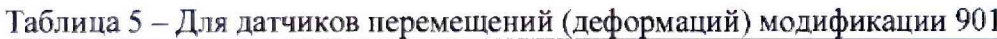

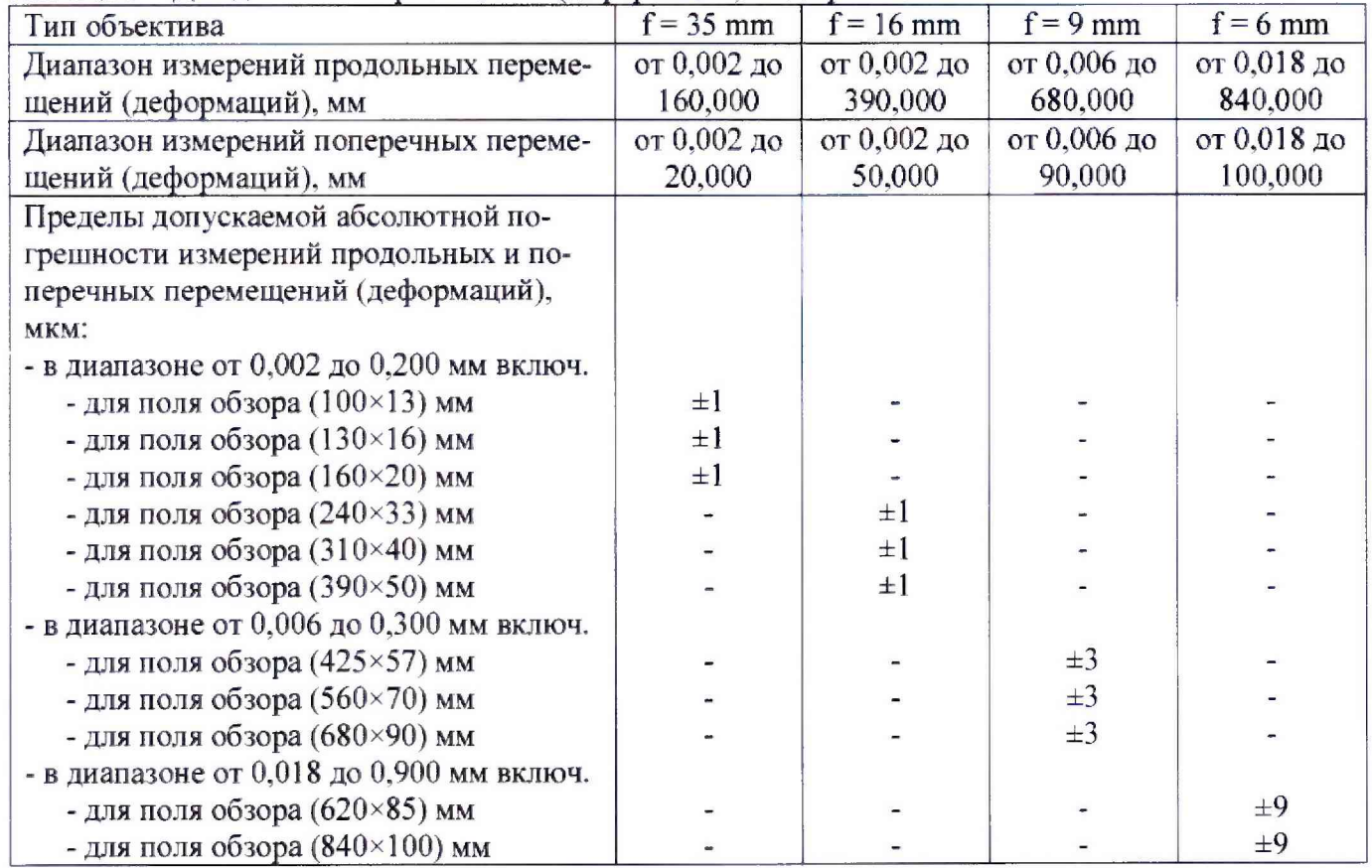

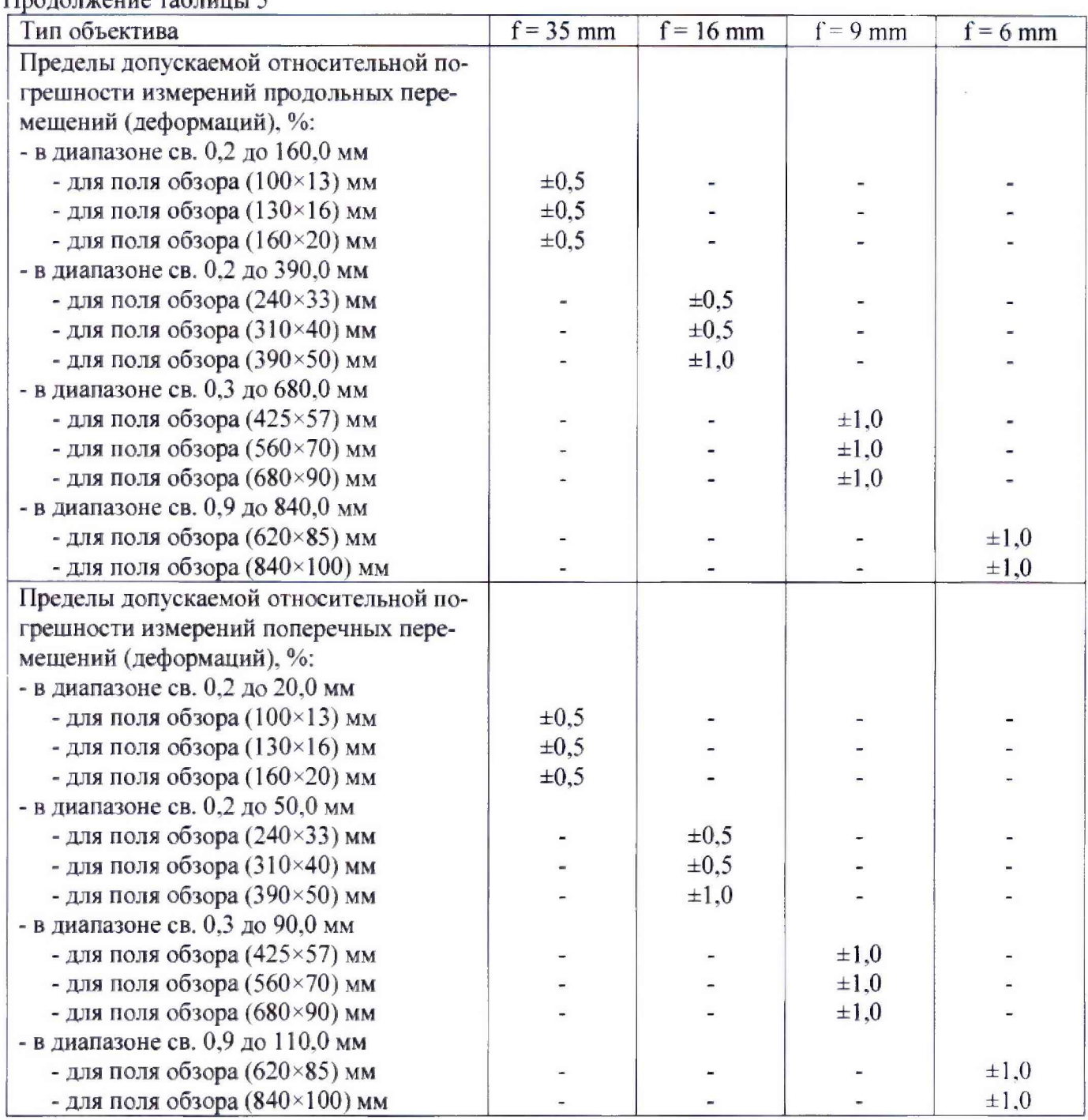

]родолжение таблицы 5

#### 8 ОФОРМЛЕНИЕ РЕЗУЛЬТАТОВ ПОВЕРКИ

8.1 Результаты поверки оформляются протоколом в свободной форме, содержащим результаты поверки по каждому **пункту** раздела 7 настоящей методики поверки.

8.2 При положительных результатах поверки датчик признается пригодным к применению и выдается свидетельство о поверке установленной формы.

Знак поверки наносится на свидетельство о поверке в виде наклейки и (или) оттиска поверительного клейма.

8.3 При отрицательных результатах поверки, датчик признается непригодным к применению и выдается извещение о непригодности установленной формы с указанием основных причин.

Инженер<br>000 «Автопрогресс-М»  $\mathcal{R}\ell\ell\ell_1$ ООО «Автопрогресс-М» *MAUP* M.B. Хлебнова